## **PRZYKŁADOWE TEMATY ZADAŃ PROJEKTOWYCH Z PRZEDMIOTU SZTUCZNA INTELIGENCJA DLA ISD**

1. Zrealizować układ sterowania w oparciu o logikę rozmytą dla jednego z następujących modeli obiektów. Wykorzystać pakiet narzędziowy "Fuzzy Logic Toolbox" środowiska obliczeniowego MATLAB. Jako zmienne wejściowe takiego systemu przyjąć zmienne stanu danego obiektu.

a) model odwróconego wahadła

$$
G_1(s) = \frac{-1}{\left(\frac{s}{6.25} - 1\right)\left(\frac{s}{6.25} + 1\right)}
$$

b) model odwróconego wahadła wraz z serwomechanizmem

$$
G_2(s) = \frac{\omega_n^2}{(s^2 + 2\zeta s + \omega_n^2)(1 - d^2 s^2)}
$$

gdzie  $\omega_n = 20\pi rad / s$ ,  $\zeta = 0.7$  oraz  $d = 0.16 rad / s$ .

c) system dwóch zbiorników

$$
\begin{bmatrix} \dot{x}_1 \\ \dot{x}_2 \end{bmatrix} = \begin{bmatrix} -0.0197 & 0 \\ 0.0178 & -0.0129 \end{bmatrix} \cdot \begin{bmatrix} x_1 \\ x_2 \end{bmatrix} + \begin{bmatrix} 0.0263 \\ 0 \end{bmatrix} \cdot u
$$

$$
y = x_2
$$

d) układ kulki i równoważni (*ball land beam*)

$$
\frac{d^2x}{dt^2} = mgr^2\varphi/J
$$

gdzie *x* jest położeniem kulki, *g* oznacza przyspieszenie ziemskie, *r* jest promieniem kulki, ϕ oznacza kąt nachylenia równoważni, zaś *J* jest momentem bezwładności kulki.

e) układ dwóch mas połączonych sprężyną

$$
\begin{bmatrix} \dot{x}_1 \\ \dot{x}_2 \\ \dot{x}_3 \\ \dot{x}_4 \end{bmatrix} = \begin{bmatrix} 0 & 0 & 1 & 0 \\ 0 & 0 & 0 & 1 \\ -k/m_1 & k/m_1 & 0 & 0 \\ k/m_2 & -k/m_2 & 0 & 0 \end{bmatrix} \begin{bmatrix} x_1 \\ x_2 \\ x_3 \\ x_4 \end{bmatrix} + \begin{bmatrix} 0 \\ 0 \\ 1/m_1 \\ 0 \end{bmatrix} \cdot u + \begin{bmatrix} 0 \\ 0 \\ 0 \\ 1/m_2 \end{bmatrix} \cdot w
$$

$$
y = x_2 + v
$$

gdzie  $x_1$  i  $x_2$  są położeniem odpowiednio masy  $m_1$  i  $m_2$ ,  $x_3$  i  $x_4$  oznaczają prędkości odpowiednio masy  $m_1$  i  $m_2$ , sygnał *u* jest sterowaniem, *y* reprezentuje pomiar, natomiast sygnał *w* jest szumem systemowym, a *v* oznacza szum pomiarowy. Współczynnik *k* reprezentuje stałą sprężyny.

f) nieliniowego modelu odwróconego wahadła

$$
\dot{x}_1(t) = x_2,
$$
\n
$$
g(M + m)\sin x_1(t) - \frac{1}{2}mlx_2^2(t)\sin 2x_1(t) + bx_4(t)\cos x_1(t) - f_x(t)\cos x_1(t)
$$
\n
$$
\dot{x}_2(t) = \frac{l(M + m\sin^2 x_1(t))}{l(M + m\sin^2 x_1(t))}
$$
\n
$$
\dot{x}_3(t) = x_4(t)
$$
\n
$$
\dot{x}_4(t) = \frac{mlx_2^2(t)\sin x_1(t) - mg\sin x_1(t)\cos x_1(t) - bx_4(t) + f_x(t)}{M + m\sin^2 x_1(t)}
$$

gdzie  $\mathbf{x}(t) = [x_1(t) \quad x_2(t) \quad x_3(t) \quad x_4(t)]$  jest wektorem stanu wahadła a poszczególne jego współrzędne oznaczają: kąt nachylenia ramienia od pionu, prędkość kątowa ramienia, położenie wózka i prędkość. Natomiast *M* jest masą wózka, *m* oznacza masę wahadła, *l* reprezentuje długość (z założenia – nieważkiego) ramienia wahadła, *b* jest współczynnikiem tarcia oraz *<sup>x</sup> f* oznacza siłę przyłożoną do wózka.

- 2. Zastosować algorytm ewolucyjny do znalezienia optymalnej bazy reguł w sterowaniu rozmytymi regulatorami dla jednego z obiektów z punktu 1.
- 3. Skonstruować sztuczne sieci neuronowe [9] rozwiązujące jeden z następujących problemów:
	- a) rozpoznawania znaków alfabetu łacińskiego,
	- c) klasyfikacji obiektów na trzy rodzaje (np. figury geometryczne),
	- c) aproksymacji wielowymiarowych funkcji (Dodatek 1) ,
	- d) aproksymacji podstawowych funkcji logicznych: AND, OR, NAND, NOR, NOT, XOR, NXOR, implikację itp.
	- e) prognozowania wartości akcji i towarów.
	- f) klasyfikacji:
		- komórek raka piersi,
		- kwiatów irysa,
		- gatunków wina,
		- itp.

dla których zbiory danych można pobrać ze strony: http://archive.ics.uci.edu/ml/

- 4. Skonstruować sztuczne sieci neuronowe [9] rozwiązujące jeden z problemów z punktu 3 wykorzystując do uczenia algorytm genetyczny lub algorytm HGA w przypadku optymalizacji strukturalnej i parametrycznej.
- 5. Zastosować algorytm genetyczny do uczenia sztucznej sieci neuronowej sterującej nieliniowym modelem odwróconego wahadła (punkt 1f). Przyjąć, że na wejście sieci podawany jest wektor stanu wahadła (kąt nachylenia ramienia od pionu, prędkość

kątowa ramienia, położenie wózka i jego prędkość) na podstawie którego sieć generuje odpowiednia siłę działająca na wózek.

- 6. Wykorzystać algorytm ewolucyjny do uczenia sieci neuronowej, która steruje sondą kosmiczną lądującą na planecie np. Mars. W zadaniu tym należy tak dobierać siłę ciągu sondy by jej prędkość zderzenia z powierzchnia planety była bliska zeru. Przyjąć, że na wejście sieci podawana jest wysokość, prędkość sondy oraz jej masa, zaś wyjście sieci generuje odpowiednia siłę ciągu silników hamujących. Założyć w modelu ograniczoną ilość paliwa, która również wpływa na ciężar sondy.
- 7. Zastosować algorytm ewolucyjny do uczenia sieci neuronowej, która steruje układem dwóch mas połączonych sprężyną. Założyć, że na wejście sieci podawany jest wektor stanu obiektu, zaś wyjście sieci generuje odpowiednie sterowanie.

## **Dodatek 2. Funkcje benchmarkowe.**

2.1. Model sfery  $f(x) = \sum_{n=1}^{\infty}$ = = *n i*  $f(x) = \sum x_i^3$ 1  $(x) = \sum x_i^2$ . Dziedzina:  $-100 \le x_i \le 100$ ,  $i = 1, 2, ..., n$ .

2.2. Funkcja Schwefel'a nr. 1 
$$
f(x) = \sum_{i=1}^{n} |x_i| + \prod_{i=1}^{n} |x_i|
$$
.  
Dziedzina:  $-10 \le x_i \le 10$ ,  $i = 1, 2, ..., n$ .

- 2.3. Funkcja Schewfel'a nr.2  $f(x) = \max\{|x_i|, 1 \le i \le n\}$ . *i*  $f(x) = \max\{|x_i|, 1 \le i \le n\}.$ Dziedzina:  $-100 \le x_i \le 100, i = 1, 2, ..., n$ .
- 2.4. Funkcja Schewfel'a nr.3  $f(x) = -\sum_{i=1}^{n} (x_i \sin(\sqrt{|x_i|}))$ = = − *n i*  $f(x) = -\sum_{i}^{\infty} (x_i \sin(\sqrt{x_i}))$ 1  $(x) = -\sum_{i=1}^{n} (x_i \sin$ Dziedzina:  $-500 \le x_i$  ≤ 500,  $i = 1, 2, ..., n$ .
- 2.5. Funkcja Schewfel'a nr.4  $f(x) = \sum_{n=1}^{\infty} \left| \sum_{n=1}^{\infty} \right|$  $\sum_{j=1}^{n} \left( \sum_{j=1}^{n} x_j \right)$ J  $\backslash$  $\overline{\phantom{a}}$  $\setminus$ ſ = *n i i j*  $f(x) = \sum \left| \sum x_i \right|$ 1 2 1  $(x)$ Dziedzina:  $-100 \le x_i \le 100, i = 1, 2, ..., n$ .
- 2.6. Funkcja Rosenbrock'a  $f(x) = \sum_{i=1}^{n-1} [100(x_{i+1} x_i^2)^2 + (x_i 1)^2]$ =  $=\sum [100(x_{i+1}-x_i^2)^2 + (x_i -$ 1 1  $2\lambda^2 + (x - 1)^2$  $f(x) = \sum [100(x_{i+1} - x_i^2)^2 + (x_i - 1)]$ *n i*  $f(x) = \sum [100(x_{i+1} - x_i^2)^2 + (x_i)^2]$ Dziedzina:  $-30 \le x_i \le 30$ ,  $i = 1, 2, ..., n$

2.7. Funkcja skokowa 
$$
f(x) = \sum_{i=1}^{n} (\lfloor x_i + 0.5 \rfloor)^2
$$

Dziedzina:  $-100 \le x_i \le 100$ ,  $i = 1, 2, ..., n$ 

2.8. Zaszumiona funkcja czwartego stopnia  $f(x) = \sum_{n=1}^{\infty}$ =  $=$   $\sum_{i} x_i^4 +$ *n i*  $f(x) = \sum_{i} x_i^4 + random$ 1  $f(x) = \sum_{i} x_i^4 + random[0,1]$ 

Dziedzina:  $-1.28 \le x_i \le 1.28$ ,  $i = 1, 2, ..., n$ 

2.9. Funkcja Rastrigin'a 
$$
f(x) = \sum_{i=1}^{n} [x_i^2 - 10\cos(2\pi x_i) + 10]
$$

Dziedzina:  $-5.12 \le x_i \le 5.12, i = 1, 2, ..., n$ 

2.10. Funkcja Ackley'a  $c(x) = -20 \exp \left(-0.2 \sqrt{\frac{1}{2} \sum_{i=1}^{n} x_i^2}\right) - \exp \left(-\frac{1}{2} \sum_{i=1}^{n} \cos(2\pi x_i)\right) + 20 + \exp(1)$  $1 \quad \bigvee$   $\qquad \qquad$   $\bigwedge$   $\qquad$   $i=1$  $\frac{2}{i}$   $\left|- \exp \right| - \sum cos(2\pi x_i) \left| +20 + \right|$ J  $\left(\frac{1}{2}\sum_{i=1}^{n} \cos(2\pi x_i)\right)$ l ſ −  $\overline{\phantom{a}}$ J  $\backslash$  $\mathsf{I}$  $\mathsf{I}$ l  $=-20 \exp \left(-0.2 \sqrt{\frac{1}{2} \sum_{i=1}^{n} x_i^2}\right) - \exp \left(-\frac{1}{2} \sum_{i=1}^{n} x_i^2\right)$  $=1$  )  $\left\{ n_{i=1} \right\}$ *n i i n i*  $\int_{i}^{2}$   $\left|- \exp \right| - \sum_{i} \cos(2\pi x)$ *n x n*  $f(x) = -20 \exp(-0.2 \sqrt{2\pi} \int x_i^2 \left(-\exp(-\sum cos(2\pi))\right)$ 

Dziedzina:  $-32 \le x_i \le 32$ ,  $i = 1, 2, ..., n$ 

2.11. Funkcja Griewank'a  $f(x) = \frac{1}{4000} \sum_{i=1}^{n} x_i^2 - \prod_{i=1}^{n} \cos \left( \frac{x_i}{\sqrt{i}} \right) +$ J  $\backslash$  $\overline{\phantom{a}}$  $\setminus$ ſ  $=\frac{1}{1000}$   $\sum x_i^2$  – *n i n i i i*  $\prod_{i=1}$   $\cos \left( \sqrt{i} \right)$ *x*  $f(x) = \frac{1}{1000} \sum x$  $i=1$  $\frac{2}{i}$  –  $\prod$  cos  $\frac{x_i}{\sqrt{n}}$  +1 4000  $f(x) = \frac{1}{100}$ 

Dziedzina: 
$$
-600 \le x_i \le 600
$$
,  $i = 1, 2, ..., n$   
2.12. Funkcja "wilcze doły"  $f(x) = \left[\frac{1}{500} + \sum_{j=1}^{25} \frac{1}{j + \sum_{i=1}^{2} (x_i - a_{ij})^6}\right]^{-1}$ 

gdzie *aij* oznaczają elementy następującej macierzy

$$
\mathbf{A} = \begin{bmatrix} -32 & -16 & 0 & 16 & 32 & -32 & \dots & 0 & 16 & 32 \\ -32 & -32 & -32 & -32 & -32 & -16 & \dots & 32 & 32 & 32 \end{bmatrix}
$$

Dziedzina:  $-65.536 \le x_i$  ≤ 65.536, *i* = 1,2

2.13. Funkcja Kowalik'a 
$$
f(x) = \sum_{i=1}^{11} \left[ a_i - \frac{x_1(b_i^2 + b_i x_2)}{b_i^2 + b_i x_3 + x_4} \right]^2
$$

gdzie współczynniki  $a_i$ ,  $b_i$  przyjmują następujące wartości

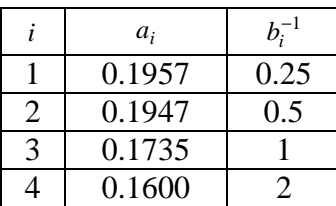

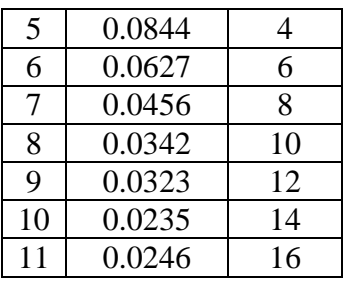

Dziedzina:  $-5 \le x_i \le 5$ ,  $j = 1,2,3,4$ 

- 2.14. Funkcja "sześciogarbnego wielbłąda"  $f(x) = 4x_1^2 2.1x_1^4 + \frac{1}{2}x_1^6 + x_1x_2 4x_2^2 + 4x_2^4$ 2  $1^{\lambda}2$   $\tau_{2}$ 6 1 4 1 2  $\frac{2}{1}$  – 2.1 $x_1^4$  +  $\frac{1}{2}$   $x_1^6$  +  $x_1x_2$  – 4 $x_2^2$  + 4 3  $f(x) = 4x_1^2 - 2.1x_1^4 + \frac{1}{2}x_1^6 + x_1x_2 - 4x_2^2 + 4x_3$ Dziedzina:  $-5 ≤ x_i ≤ 5$ ,  $i = 1,2$
- 2.15. Funkcja Branin'a  $f(x) = \left| x_2 \frac{3x_1}{2}x_1^2 + \frac{3x_1}{2} 6 \right|$  + 10  $1 \frac{1}{2} \left| \cos x_1 + 10 \right|$ 8  $\left( \frac{5}{2}x_1-6\right)^2+10\left(1-\frac{1}{2}\right)$ 4  $f(x) = \left(x_2 - \frac{5.1}{1.5}x_1^2 + \frac{5}{5}x_1 - 6\right)^2 + 10\left(1 - \frac{1}{9.5}\right)\cos x_1$ 2 1  $x_2 - \frac{3.1}{4\pi^2}x_1^2 + \frac{3}{\pi}x_1 - 6$  + 10  $\left(1 - \frac{1}{8\pi}\right)\cos x_1 +$  $\left(1-\frac{1}{\cdot}\right)$ l  $\int_{-1}^{2}$  + 10 $\left( 1 - \right)$ J  $\left(x_2 - \frac{5.1}{2}x_1^2 + \frac{5}{2}x_1 - 6\right)$ l ſ  $f(x) = \left(x_2 - \frac{3x}{4\pi^2}x_1^2 + \frac{3}{\pi}x_1 - 6\right) + 10\left(1 - \frac{1}{8\pi}\right)\cos x$ Dziedzina:  $-5 \le x_1 \le 10, 0 \le x_2 \le 15$
- 2.16. Funkcja Goldstein'a-Price'a  $\left[30+(2x_1-3x_2)^2(18-32x_1+12x_1^2+48x_2-36x_1x_2+27x_2^2)\right]$  $(x) = [1 + (x_1 + x_2 + 1)^2 (19 - 14x_1 + 3x_1^2 - 14x_2 + 6x_1x_2 + 3x_2^2)]$ 2  $30\lambda_1\lambda_2$   $21\lambda_2$ 2  $1 + 12\lambda_1$ 2  $\cdot$   $\left[30 + (2x_1 - 3x_2)^2(18 - 32x_1 + 12x_1^2 + 48x_2 - 36x_1x_2 + 27x_1^2\right]$ 2  $0.4142 + 3.22$ 2  $1 \cdot 3 \cdot 1$ 2  $f(x) = [1 + (x_1 + x_2 + 1)^2 (19 - 14x_1 + 3x_1^2 - 14x_2 + 6x_1x_2 + 3x_3^2]$

Dziedzina:  $-2 \le x_1 \le 2, i = 1,2$ 

2.17. Funkcja Hartman'a nr.1  $f(x) = -\sum c_i \exp \left| \sum_{i=1}^{n} c_i \right|$  $\sum_{i=1}^n c_i \exp \left( \sum_{j=1}^n a_{ij} (x_i - p_{ij})^2 \right)$ J  $\backslash$  $\overline{\phantom{a}}$  $\setminus$ ſ  $= -\sum_{i} c_i \exp\left[\sum_{i} a_{ii} (x_i -$ 4 1 3 1  $(x) = -\sum_{i} c_i \exp \left( \sum_{i} a_{ii} (x_i - p_{ii})^2 \right)$ *i* =1 (*j*  $f(x) = -\sum_{i} c_i \exp \left[ \sum_{i} a_{ij} (x_i - p_{ij})^2 \right]$ 

gdzie współczynniki *aij* , *<sup>i</sup> c* oraz *pij* przyjmują nstępujące wartości

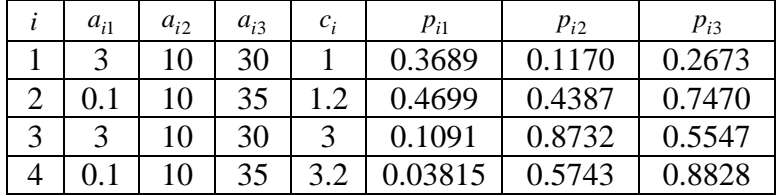

Dziedzina:  $0 \le x_i \le 1, j = 1,2,3$ 

2.18. Funkcja Hartman'a nr.2  $f(x) = -\sum_{i=1}^{n} c_i \exp \left( \sum_{i=1}^{n} \sum_{j=1}^{n} \frac{1}{j} \right)$  $\sum_{i=1}^{n} c_i \exp \left( \sum_{j=1}^{n} a_{ij} (x_i - p_{ij})^2 \right)$ J  $\backslash$  $\overline{\phantom{a}}$ l ſ  $= -\sum_{i} c_i \exp\left[\sum_{i} a_{ii} (x_i -$ 4 1 6 1  $(x) = -\sum_{i} c_i \exp \left[ \sum_{i} a_{ii} (x_i - p_{ii})^2 \right]$ *i* =1 (*j*  $f(x) = -\sum_{i} c_i \exp \sum_{j} a_{ij} (x_i - p_{ij})$ 

gdzie współczynniki *aij* , *<sup>i</sup> c* oraz *pij* przyjmują następujące wartości

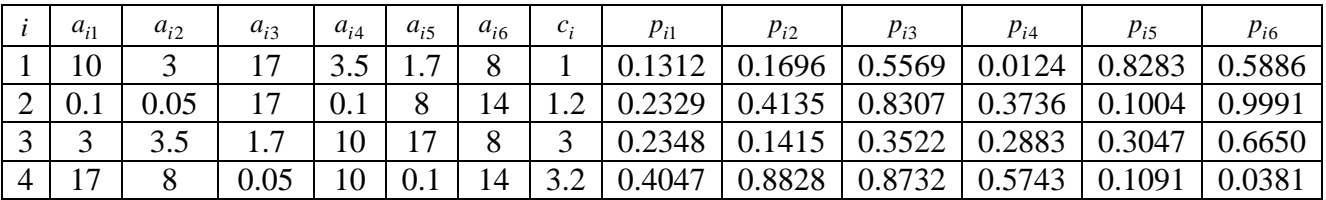

Dziedzina:  $0 \le x_i \le 1$ ,  $j = 1,2,3,4,5,6$ 

2.19. Funkcja Shekel'a nr.1  $5 / 4$   $1^{-1}$ 1 4 1  $(x) = -\sum \left| \sum (x_i - a_{ii})^2 \right|$ −  $=1$   $\setminus i=$  $\sum_{i}^{\infty} \left( \sum_{i}^{\infty} (x_i - a_{ij})^2 + c_{ij} \right)$ J  $\left(\sum_{i=1}^{4} (x_i - a_{ii})^2 + c_{ii}\right)$ l ſ  $= -\sum |\sum (x_i - a_{ii})^2 +$ *j i*  $f(x) = -\sum \left[ \sum (x_i - a_{ij})^2 + c_j \right]$ 

gdzie współczynniki  $a_{ij}$  i  $c_j$  przyjmują następujące wartości

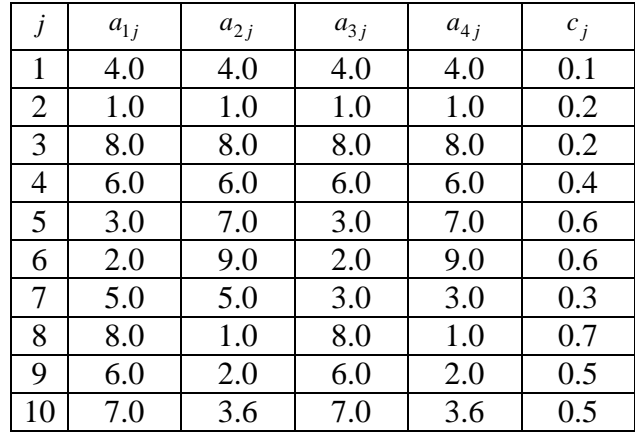

Dziedzina:  $0 \le x_i \le 10$ ,  $i = 1,2,3,4$ 

2.20. Funkcja Shekel'a nr.2 7  $(4)$ 1 4 1  $(x) = -\sum \left| \sum (x_i - a_{ii})^2 \right|$ −  $=1 \setminus i=$  $\sum \left( \sum (x_i - a_{ij})^2 + c_j \right)$ J  $\left(\sum_{i=1}^{4} (x_i - a_{ii})^2 + c_{ii}\right)$ l ſ  $= -\sum_{i=1}^{n} \sum_{j=1}^{n} (x_i - a_{ij})^2 +$ *j i*  $f(x) = -\sum \left[ \sum (x_i - a_{ij})^2 + c_j \right]$ 

Dziedzina:  $0 \le x_i \le 10$ ,  $i = 1,2,3,4$ 

- 2.21. Funkcja Shekel'a nr.3 1 10 1 4 1  $(x) = -\sum \left| \sum (x_i - a_{ii})^2 \right|$ −  $=1 \setminus i=$  $\sum_{i=1}^{10} \left( \sum_{i=1}^{10} (x_i - a_{ij})^2 + c_{ij} \right)$ J  $\left(\sum_{i=1}^{4} (x_i - a_{ii})^2 + c_{ii}\right)$ l ſ  $= -\sum_{i=1}^{n} \sum_{j=1}^{n} (x_i - a_{ij})^2 +$ *j i*  $f(x) = -\sum \left[ \sum (x_i - a_{ij})^2 + c_j \right]$ Dziedzina:  $0 \le x_i \le 10$ ,  $i = 1,2,3,4$
- 2.22. Funkcja Schaffer'a nr.1  $\sqrt{x_1^2 + x_2^2 - 0.5}$  $2\setminus 2$ 2 2 1 2 2 2 1 2  $\left[1 + 0.001(x_1^2 + x_2^2)\right]$  $\sin^2(\sqrt{x_1^2+x_2^2}-0.5$  $(x) = 0.5$  $x_1^2 + x_2^2$  $x_1^2 + x$ *f x*  $+ 0.001(x_1^2 +$  $+x_2^2$  –  $= 0.5 +$ Dziedzina:  $-100 \le x_i \le 100$ , *i* = 1,2
- 2.23. Funkcja Schaffer'a nr.2  $f(x) = (x_1^2 + x_2^2)^{0.25} [\sin(50(x_1^2 + x_2^2)^{0.1}) + 1]$ 2 2 1  $2^{0.25}$ 2  $f(x) = (x_1^2 + x_2^2)^{0.25} \left[ \sin \left( 50(x_1^2 + x_2^2)^{0.1} \right) + \right.$ Dziedzina:  $-100 ≤ x_i ≤ 100, i = 1,2$
- 2.24. Funkcja Shubert'a  $f(x) = -\sum_{i=1}^{\infty} i \cos[(i+1)x_i + i] \cdot \sum_{i=1}^{\infty}$  $i = 1$  $= -\sum i \cos [(i+1)x_1 + i] \cdot \sum i \cos [(i+1)x_2 +$ 5 1 2 5 1  $(x) = -\sum_{i=1}^{3} i \cos[(i+1)x_1 + i] \cdot \sum_{i=1}^{3} i \cos[(i+1)x_2 + i]$ *i* =1 *i*  $f(x) = -\sum i \cos[(i+1)x_1 + i] \cdot \sum i \cos[(i+1)x_2 + i]$ Dziedzina:  $-10 ≤ x_i ≤ 10, i = 1,2$
- 2.25. Funkcja Easom'a  $f(x) = -\cos(x_1)\cos(x_2)\exp(-(x_1 \pi)^2 (x_2 \pi)^2)$ 2 2  $f(x) = -\cos(x_1)\cos(x_2)\exp(-(x_1 - \pi)^2 - (x_2 - \pi))$ Dziedzina:  $-100 \le x_i \le 100$ , *i* = 1,2
- 2.26. Funkcja Bohachevsky'ego nr.1  $(x) = x_1^2 + 2x_2^2 - 0.3\cos(3\pi x_1) - 0.4\cos(4\pi x_2) + 0.7$ 2  $f(x) = x_1^2 + 2x_2^2 - 0.3\cos(3\pi x_1) - 0.4\cos(4\pi x_2) +$ Dziedzina:  $-50 \le x_i \le 50$ , *i* = 1,2
- 2.27. Funkcja Bohachevsky'ego nr.2  $(x) = x_1^2 + 2x_2^2 - 0.3(\cos(3\pi x_1) + \cos(4\pi x_2)) + 0.3$ 2  $f(x) = x_1^2 + 2x_2^2 - 0.3(\cos(3\pi x_1) + \cos(4\pi x_2)) +$ Dziedzina:  $-50 \le x_i \le 50$ , *i* = 1,2
- 2.28. Funkcja Bohachevsky'ego nr.3  $(x) = x_1^2 + 2x_2^2 - 0.3\cos(3\pi x_1) - \cos(4\pi x_2) + 0.3$ 2  $f(x) = x_1^2 + 2x_2^2 - 0.3\cos(3\pi x_1) - \cos(4\pi x_2) +$ Dziedzina:  $-50 ≤ x_i ≤ 50, i = 1,2$
- 2.29. Coldville's function

$$
f(x) = 100(x_2 + 2x_1^2)^2 + (1 - x_1)^2 + 90(x_4 + x_3^2)^2 + (1 - x_3)^2 +
$$
  
+10.1 $((x_2 - 1)^2 + (x_4 - 1)^2)$ +19.8 $(x_2 - 1)(x_4 - 1)$ 

Dziedzina:  $-10 ≤ x_i ≤ 10, i = 1,2,3,4$ 

## **Literatura**

- [1] Arabas J., (2001): Wykłady z algorytmów ewolucyjnych, WNT Warszawa*.*
- [2] Deb K., Pratap A., Argarwal S., Meyarivan T., (2000). A fast and elitist multi-objective genetic algorithm: NSGA- II, Technical Report, Kanpur Genetic Algorithms Laboratory, Kanpur, India, no. 200001 (PIN 208 016).
- [3] Goldberg D. E., (1995): Algorytmy genetyczne i ich zastosowania, WNT Warszawa*.*
- [4] Michalewicz Z., (1996): Algorytmy genetyczne + struktury danych = programy ewolucyjne, WNT Warszawa.
- [5] Srinivas N., Deb K., (1994). Multiobjective optimization using nondominated sorting in genetic algorithms, *Evolutionary Computation* 2 (3) 221-248.
- [6] Yager R. R., Filev D. P., (1995) Podstawy modelowania i sterowania rozmytego, WNT, Warszawa.
- [7] Zitzler E., Thiele L., (1998). An evolutionary algorithm for multiobjective optimization: The Strength Pareto Evolutionary Algorithm, Technical Report, Computer Engineering and Networks Laboratory, ETH, Zurich, Switzerland, no, 43.
- [8] Zitzler E., Laumanns M., Thiele L., (2001). SPEA-2: Improving the strength Pareto evolutionary algorithm, Technical Report, Computer Engineering and Networks Laboratory, Department of Electrical Engineering, ETH, Zurich, Switzerland, no. 103.
- [9] Żuranda J., Barski M., Jedruch W., (1996). Sztuczne sieci neuronowe, PWN, Warszawa.